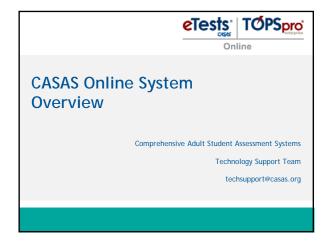

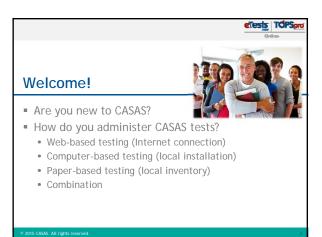

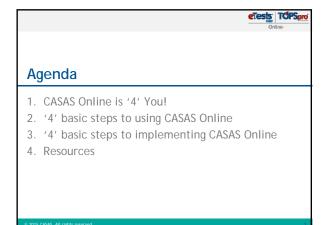

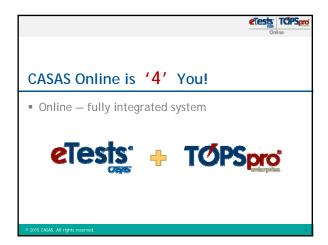

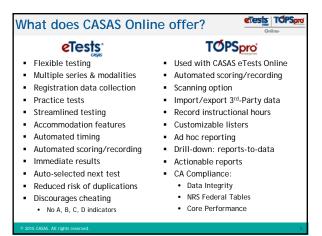

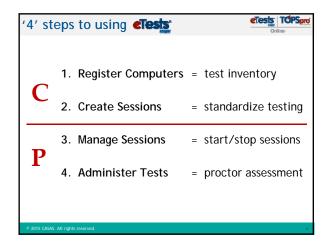

| '4' steps to implem                | ent elesis                                                                                            | PSpro |
|------------------------------------|----------------------------------------------------------------------------------------------------|-------|
| 1. Prepare Systems                 | <ul> <li>Minimum hardware checks<br/>Microsoft® Windows plug-ins<br/>Clock synchronization</li> </ul> |       |
| 2. Prepare Facility                | = Online Site Agreement                                                                               |       |
| 3. Prepare Staff                   | = Coordinator certification Proctor certification                                                     |       |
|                                    | Administrative Planning Guid<br>Simulation server                                                     | е     |
| 4. Prepare Inventory               | <ul><li>Order web-test units (WTU)</li></ul>                                                          |       |
|                                    | Exchange CTUs for WTUs                                                                                |       |
| © 2015 CASAS. All rights reserved. |                                                                                                    | 7     |

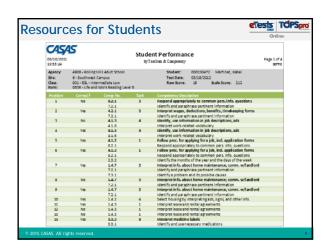

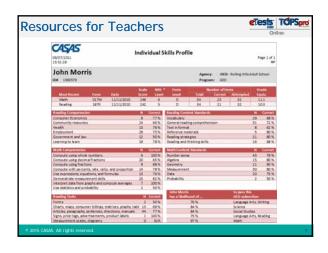

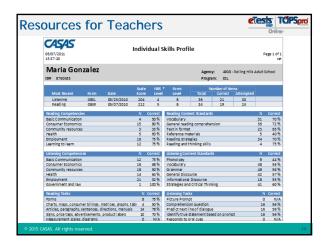

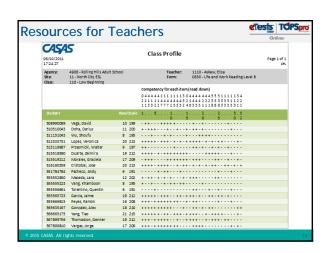

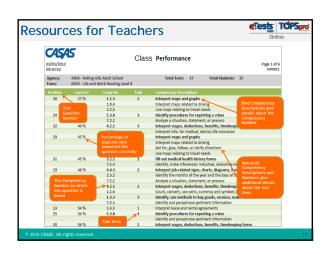

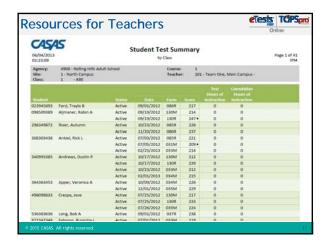

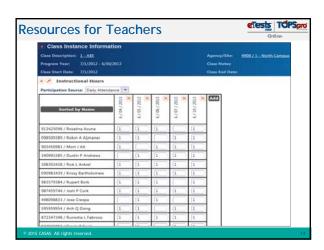

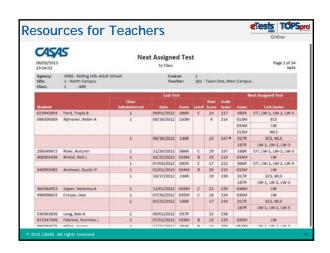

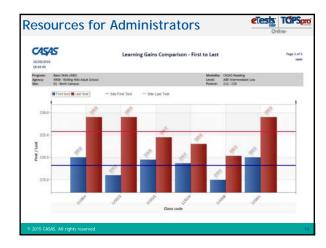

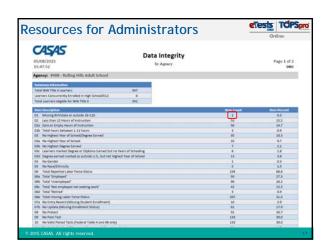

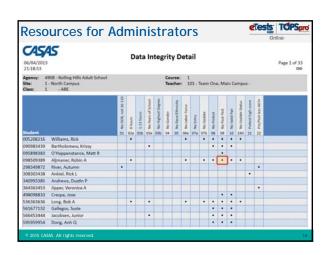

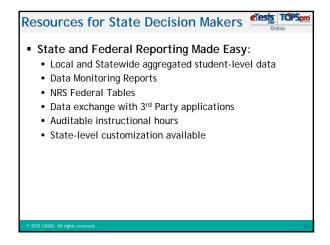

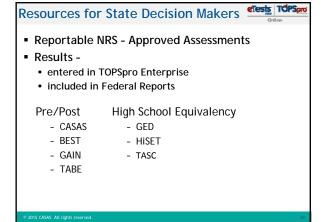

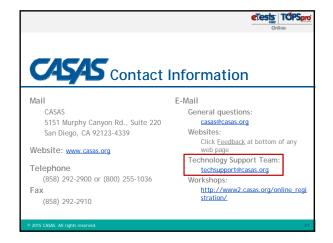

| eTests TCPSpro                                                                                                    |
|----------------------------------------------------------------------------------------------------|
|                                                                                                    |
| Thank You for Attending!                                                                                             |
| Be sure to visit the CASAS website at www.casas.org                                                                  |
| Follow us on Twitter twitter.com/CASASsystem and use the hashtag #casassi2015 to tweet updates, photos, and stories. |
| Keep in touch with Facebook facebook.com/CASASsystem use the hashtag #casassi2015 to share photos and post stories.  |
| ■ Visit us on the CASAS <u>■ YouTube Channel</u> .                                                                   |
|                                                                                                    |
| 2015 CASAS. All rights reserved.                                                                                     |